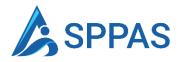

# **Usage Guide**

**Abridged version** 

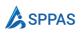

# How to use SPPAS to Manage your performance appraisals

SPPAS VERSION

This guide is suitable for SPPAS version 1.x.x. and higher

Version 1.1

April 24, 2023

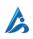

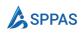

### Table of contents

| Before yo | ou begin                                                         | 3  |
|-----------|------------------------------------------------------------------|----|
| 1.1       | What SPPAS (SharePoint Performance Appraisal System) is used for | 3  |
| 1.1       | Install SPPAS                                                    | 3  |
| Adding H  | R members                                                        | 4  |
| 2.1       | Site collection administrator adds the first HR member           | 4  |
| HR meml   | pers add all appraisers                                          | 5  |
| 3.1       | Adding Appraisers                                                | 5  |
| 3.2       | Appraisers add their team members                                | 5  |
| Performa  | nce Reviews                                                      | 7  |
| 4.1       | HR creates an appraisal template                                 | 7  |
| 4.2       | Appraisers create their own template                             | 8  |
| 4.3       | Appraisers starts the appraisals.                                | 11 |
| 4.4       | Appraisers scores the objective                                  | 13 |
| 4.5       | Appraisees give their comments                                   | 15 |
| 4.5       | Appraisers give their comments                                   | 16 |
| 4.7       | A manager adds their comments                                    | 16 |
| 4.8       | Appraisal completes                                              | 16 |
| Promotio  | on/Probation Review                                              | 18 |
| 5.1       | HR creates a template                                            | 18 |
| 5.2       | HR starts the Appraisal                                          | 19 |
| 5.3       | Appraisers scores the objectives                                 | 19 |
| 5.4       | Appraisees give their comments                                   | 21 |
| 5.5       | Appraisers give their comments                                   | 22 |
| 5.6       | A manager adds their comments                                    | 22 |
| 5.7       | Appraisal completes                                              | 23 |
| How app   | raisals are scored                                               | 24 |
| 6.1       | How scores are calculated                                        | 24 |

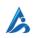

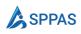

# Before you begin

In this section, we'll give you an overview of what you can accomplish using SPPAS and provide information about the prerequisites you'll need to meet before getting started.

# 6

Starting from **version 1.0.4**, there is a change in nomenclature.

| Assessors | Assessors are now termed Appraisers |
|-----------|-------------------------------------|
| Assessees | Assessees are now termed Appraisees |

Those names are interchangeable. Some of our resources my still have those terms unchanged.

## 6

You can watch a video summary by going to <a href="https://youtu.be/E-ycDmK-MWY">https://youtu.be/E-ycDmK-MWY</a>

Full help documentation can be found at <a href="https://help.sppas.net/">https://help.sppas.net/</a>

#### 1.1 What SPPAS (SharePoint Performance Appraisal System) is used for

You can create two types of appraisals in SPPAS

- **Performance Review:** This is the general performance review which is done monthly, semi-annually or annually depending on the organization.
- Promotion/**Probation Review**: This is specifically done to review a single employee's performance.

#### 1.1 Install SPPAS

• You should have installed SPPAS in your SharePoint environment. You can download from <a href="https://www.sppas.net">https://www.sppas.net</a>

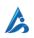

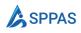

# Adding HR members

This section explains how you can add HR members to SPPAS.

#### 2.1 Site collection administrator adds the first HR member

In order to add HR members to SPPAS, the site collection administrator who installed the software must add the first HR member. After this initial HR member has been added, subsequent HR members can be added by the first HR member.

To add an HR member, follow the following steps:

- 1 From the Admin menu, select **HR Members**
- 2 Click on the **New** button

|                                                                                                    | HR Members<br>Use this page to manage HR memb | vers.     |            |       |
|----------------------------------------------------------------------------------------------------|-----------------------------------------------|-----------|------------|-------|
| <ul> <li>Admin</li> <li>Appraisals</li> <li>PIPs</li> <li>Templates</li> <li>Assessors</li> <li>IR Members</li> <li>Pending Tasks</li> <li>Itelp</li> </ul> | Name                                          | Job Title | Department | Email |

- Figure 2.2.1 Adding HR members
- 3 Fill the form
- 4 Click Save

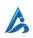

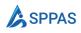

# HR members add all appraisers

Appraisers are individuals who do the actual assessment. HR must add these individuals in order for them to be able to do the appraisals.

#### 3.1 Adding Appraisers

You must add all <u>Appraisers</u> in the Assessor list. Appraiser is anyone who will appraise or review another person's performance.

- 1. On your Appraisal page, go to **Admin** > Appraisers.
- 2. Select **New** from the command bar along the top.
- 3. In the dialog form, fill in the name of the appraisers.
- 4. Select **Save** to add the appraiser.

|   | SharePoint                  | م ا                                | Search this site     |               | S 0 | ? |
|---|-----------------------------|------------------------------------|----------------------|---------------|-----|---|
| ) | A AppraisalApp              | D Home Documents Pages             | s Site contents Edit | 🖺 Save 3      |     |   |
| • |                             | <i>.</i>                           |                      | New Assessor  |     |   |
| b |                             |                                    |                      | Assessor *    |     |   |
|   | =                           | Assessors                          |                      | Alex Wilber × |     |   |
| 1 | G Home                      | Use this page to manage assessors. |                      |               |     |   |
| ) | Sa My PIPs                  |                                    |                      |               |     |   |
| ) | 🐿 My Tasks                  | + New 2                            |                      |               |     |   |
|   | 🕼 Admin 🗸                   | Name                               | Job Title            |               |     |   |
|   | Appraisals                  |                                    |                      |               |     |   |
|   | PIPs                        |                                    |                      |               |     |   |
|   | Templates                   |                                    |                      |               |     |   |
|   | Assessors 1                 |                                    |                      |               |     |   |
|   | HR Members<br>Pending Tasks |                                    |                      |               |     |   |
|   |                             |                                    |                      |               |     |   |
|   | 🛄 Help                      |                                    |                      |               |     |   |
|   |                             |                                    |                      |               |     |   |
|   |                             |                                    |                      |               |     |   |
|   |                             |                                    |                      |               |     |   |
|   |                             |                                    |                      |               |     |   |
|   |                             |                                    |                      |               |     |   |
|   |                             |                                    |                      |               |     |   |

#### Figure 3.1.1 Adding Appraisers form

#### **3.2** Appraisers add their team members

Appraisers will add all <u>staff/team members</u> that they are responsible for appraising their performance.

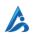

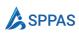

- 1. On your Appraisal page, go to Appraisers> My Team.
- 2. Select **New** from the command bar along the top.
- 3. In the dialog form, fill in the name of the appraiser.
  - 1. Member Fill in the name of your team member
  - 2. **Category** Fill in the category. The category is a way to group your team members so you can assess them using different appraisal template.
- 4. Select **Save** to add the team member.

|        |                                                                                                    | ♀ Search this site                                                                |                           |   |          |     | 6 |
|--------|----------------------------------------------------------------------------------------------------|-----------------------------------------------------------------------------------|---------------------------|---|----------|-----|---|
| )<br>Đ | A AppraisalAp                                                                                                    | P Home Documents Pages Site contents                                              | Save 3<br>New Team Member |   |          |     |   |
|        | <ul> <li>→ Home</li> <li>My PIPs</li> <li>My Tasks</li> <li>Assessors</li> <li>Team Appraisals</li> <li>Team PIPs</li> <li>My Team</li> <li>Help</li> </ul> | Team Members<br>Use this page to manage team members.<br>(+ New 2)<br>Member(s) ~ | Category ~                | я | <u> </u> | Add |   |

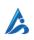

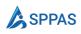

# Performance Reviews

This section covers how to use SPPAS for a performance review.

#### 4.1 HR creates an appraisal template

HR starts the appraisal process by creating a template.

- Specify the name of the template.
- Select the appraisal type as Performance Review
- Select the appraisal start date. When the date comes, Appraisers can create their own template.

#### Click Save

| • | SharePoint            | 🔎 Search this site                 | 2        |                                           | ଘ | ۲ | ? | (        |
|---|-----------------------|------------------------------------|----------|-------------------------------------------|---|---|---|----------|
|   | A AppraisalApp        | Home Documents Pages Site conte    | nts Edit | 🖹 Save                                    |   |   |   |          |
|   | , de le rene an de le | none potoneno roger stecone        |          | New Template                              |   |   |   |          |
|   |                       |                                    |          | Details                                   |   |   |   |          |
|   | =                     | Tomplatas                          |          | _                                         |   |   |   |          |
|   | (f) Home              | Templates                          |          | Title * ①                                 |   |   |   |          |
|   |                       | Use this page to manage templates. |          | 2022 Annual Appraisal                     |   |   |   |          |
|   | 🔒 My PIPs             |                                    |          | Type * ()                                 |   |   |   |          |
|   | 💿 My Tasks            | + New 2                            |          | Performance Review                        |   |   | ~ | <u> </u> |
|   | 🕼 Admin 🗸 🗸           | Title $\sim$                       | Туре 🗁   | Review Category *                         |   |   |   |          |
|   | Appraisals            |                                    |          |                                           |   |   |   | _        |
|   | PIPs                  |                                    |          | Description ①                             |   |   |   |          |
|   | Templates 1           |                                    |          |                                           |   |   |   |          |
|   | Assessors             |                                    |          | Require HR comment on appraisal ①         |   |   |   | 4        |
|   | HR Members            |                                    |          |                                           |   |   |   |          |
|   | Pending Tasks         |                                    |          | Start Date * 🕦                            |   |   |   |          |
|   | Help                  |                                    |          | 11 Sep 2022                               |   |   |   |          |
|   | CO Nelp               |                                    |          | Assessement Due * ()                      |   |   |   |          |
|   |                       |                                    |          | 13 Sep 2022                               |   |   |   |          |
|   |                       |                                    |          | Assessee Comments Due * ①                 |   |   |   |          |
|   |                       |                                    |          | 13 Sep 2022                               |   |   |   |          |
|   |                       |                                    |          | Assessor Comments Due * ()<br>14 Sep 2022 |   |   |   |          |
|   |                       |                                    |          |                                           |   |   |   |          |
|   |                       |                                    |          | Manager Comments Due * ①                  |   |   |   |          |

From the Objective tabs, add objectives. These objectives are what we call **Core Values Objectives**. These are organizational values that every employee will be appraised on.

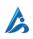

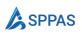

|                                                                                                    | ♀ Search this si                   | ite                |                                                             |                                          |                      |           |
|----------------------------------------------------------------------------------------------------|------------------------------------|--------------------|-------------------------------------------------------------|------------------------------------------|----------------------|-----------|
| A AppraisalAp                                                                                                    | P Home Documents Pages Site cont   | tents Edit         | 🖹 Save                                                      |                                          |                      | )         |
| , approver approver approver approver approver approver approver approver approve approve appr | P none bocaments rages site com    | conto Euro         | 2022 Annual Appraisal                                       |                                          |                      |           |
|                                                                                                    |                                    |                    | <ol> <li>Appraisal start date is today. Modifyin</li> </ol> | ng it will not affect appraisals already | created that use thi | : templ 🛛 |
| =                                                                                                    | Templates                          |                    | Details Core Objectives                                     |                                          |                      |           |
| G Home                                                                                                    | Use this page to manage templates. |                    | + New 4                                                     |                                          |                      |           |
| 🔒 My PIPs                                                                                                    |                                    | _                  | -                                                           |                                          |                      |           |
| ® My Tasks                                                                                                    | + New 🖉 Edit 🔟 Delete              |                    | Title                                                       | Is Core Value                            | Priority             | Modifie   |
| 🕼 Admin 🗸                                                                                                    | Title $ \smallsetminus $           | Туре 🗸             | e                                                           |                                          |                      | ÷         |
| Appraisals                                                                                                    | 2022 Annual Appraisal              | Performance Review |                                                             |                                          |                      |           |
| PIPs                                                                                                    |                                    |                    |                                                             |                                          |                      |           |
| Templates                                                                                                    |                                    |                    |                                                             |                                          |                      |           |
| Assessors<br>HR Members                                                                                                    |                                    |                    |                                                             |                                          |                      |           |
| Pending Tasks                                                                                                    |                                    |                    |                                                             |                                          |                      |           |
| Help                                                                                                    |                                    |                    |                                                             |                                          |                      |           |
|                                                                                                    |                                    |                    |                                                             |                                          |                      |           |
|                                                                                                    |                                    |                    |                                                             |                                          |                      |           |
|                                                                                                    |                                    |                    |                                                             |                                          |                      |           |
|                                                                                                    |                                    |                    |                                                             |                                          |                      |           |
|                                                                                                    |                                    |                    |                                                             |                                          |                      |           |
|                                                                                                    |                                    |                    |                                                             |                                          |                      |           |
|                                                                                                    |                                    |                    |                                                             |                                          |                      |           |

#### 4.2 Appraisers create their own template

Appraisers will create their own <u>template</u> using the one created by HR as the base. They will add Key Business Area Objectives to the template. Appraisersare not limited to the number of templates they can create. This helps them to create different templates with different Key Business Area objectives for different team members.

1. Go to Appraisers> **Templates**, and select **New**. Select the Appraisal you want to use to create a template from the dropdown.

|   | SharePoint                                                                                                    | ♀ Search this site                                                                                                    | ସ 💩 ? 🌍                 |
|---|----------------------------------------------------------------------------------------------------|----------------------------------------------------------------------------------------------------|-------------------------|
| ଜ | A AppraisalApp Hor                                                                                                    | Documents Pages Site contents                                                                                                    | ☆ Not following 😢 Share |
|   | _                                                                                                    |                                                                                                    | / Edit /                |
|   | Ghome     Use this       My PIPs     Image: Second second secon | ams' Appraisals<br>age to manage teams' appraisals.<br>k to hide/show report<br>w 2<br>nual Appraisal 3 Assessee ~ Completed by ~ Status | Q. Search 🏹 Filter      |
|   |                                                                                                    |                                                                                                    |                         |

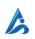

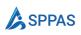

|   | SharePoint                                                                                                    |                       | $\mathcal{P}$ Search this site |          |           |                     |            | ସ 🏼 ? 🌍                                               |
|---|----------------------------------------------------------------------------------------------------|-----------------------|--------------------------------|----------|-----------|---------------------|------------|-------------------------------------------------------|
| 6 | A AppraisalApp                                                                                                  | Home Documents        | Pages Site contents            |          |           |                     |            | ☆ Not following 🗈 Share                               |
|   | Home     My PIPs     My Tasks     My Tasks     Assessors     Team Appraisals     Team PIPs     My Team     Help | e + 4<br>New Template | xisting template               | Review ~ | Created ~ | ><br>Delegated To ~ | (<br>)re ~ | Q Search V Filter<br>Core Values Sc., V Assessement D |
|   |                                                                                                    |                       |                                |          |           | Next Cancel         |            |                                                       |
|   |                                                                                                    |                       |                                |          |           |                     |            |                                                       |

Fill in the Title and Description for your template

|        | SharePoint                                             |                                                  | ${\cal P}$ Search this site                                                                          |                 | ସ ଓ ? 🎖                                           |
|--------|--------------------------------------------------------|--------------------------------------------------|----------------------------------------------------------------------------------------------------|-----------------|---------------------------------------------------|
| 6<br>● | A AppraisalApp                                         | D Home Documents                                 | Pages Sile contents                                                                                  |                 | ☆ Not following 관 Share<br>// Edit /              |
| C      | Home                                                   | My Teams' Approved<br>Use this page to manage te |                                                                                                    |                 |                                                   |
| •      | MyTaks Assessors • • • • • • • • • • • • • • • • • • • | Click to hide/show in     Nov      Trite         | Create Template from 2022 Annual Appraisal × Trite * 2022 Annual Appraisal Description Create Cancel | Overall Score ~ | Q Search 🖓 Filt<br>Core Values Sc \vee Assessemen |

Select **New Objective** and in the dialog form that will open, fill in the details.

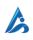

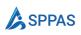

|          | SharePoint      | ♀ Search this site                                                 |     |                                 |             | ସ 🐵 ?       | 8 |
|----------|-----------------|--------------------------------------------------------------------|-----|---------------------------------|-------------|-------------|---|
| Ŵ        | A AppraisalAp   | D Home Documents Pages Site contents                               |     | 🖺 Save 🙁 Delegate To 🔟 Delete   |             |             | × |
| ۲        |                 |                                                                    |     | 2022 Annual Appraisal           |             |             |   |
|          |                 |                                                                    |     | Details Objectives              |             |             |   |
| D        | G Home          | My Teams' Appraisals<br>Use this page to manage teams' appraisals. |     | + New Objective 6               |             |             |   |
|          | Sa My PIPs      | Use this page to manage teams' appraisals.                         |     | ~ Title                         | Created     | Modified    |   |
| $\oplus$ | 10 My Tasks     | Click to hide/show report                                          |     | <ul> <li>Core Values</li> </ul> |             |             |   |
|          | 瘤 Assessors ~   | + New ~                                                            |     | Objective 1                     | 11 Sep 2022 | 11 Sep 2022 |   |
|          | Team Appraisals | Title $\vee$ Assessee                                              | Con | ¢                               |             |             | • |
|          | My Team         |                                                                    |     |                                 |             |             |   |
|          | 00 Help         |                                                                    |     |                                 |             |             |   |
|          |                 |                                                                    |     |                                 |             |             |   |
|          |                 |                                                                    |     |                                 |             |             |   |
|          |                 |                                                                    |     |                                 |             |             |   |
|          |                 |                                                                    |     |                                 |             |             |   |
|          |                 |                                                                    |     |                                 |             |             |   |
|          |                 |                                                                    |     |                                 |             |             |   |
|          |                 |                                                                    |     |                                 |             |             |   |

1.

| E Save                                     |              |
|--------------------------------------------|--------------|
| ew Objective                               |              |
| Title *                                    |              |
| Enter value here                           |              |
| Group *                                    |              |
|                                            | $\sim$ + Add |
| Description *                              |              |
|                                            |              |
|                                            |              |
| Priority *                                 |              |
|                                            |              |
| Exceed Expectations (EE) Rating Criteria * |              |
| Enter value here                           |              |
| Met Expectations (ME) Rating Criteria *    |              |
| Enter value here                           |              |
| Require Improvement (RI) Rating Criteria * |              |
| Enter value here                           |              |

- **Title** Fill in the title of the core value objective.
- **Group** Select the group this objective belongs to. If you have not created a group yet, click on **Add** to create a new group.
- **Description** Fill in the description for the of the core value objective.

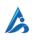

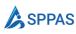

• **Priority** Fill in the priority.

## 1

#### Notes:

Priority is not a rating but just show the level of importance for the stated objectives. Prioritize by ranking the objectives/expected results in terms of their importance to the job to be performed. Prioritize according to the following guideline:

Priority 1 = Important Priority 2 = Very Important Priority 3 = Critical

- o Exceed Expectations (EE) Rating Criteria Fill in what constitutes an EE
- Met Expectations (ME) Rating Criteria Fill in what constitutes an ME
- Require Improvement (RI) Rating Criteria Fill in what constitutes an RI
- 2. Click on **Save** to add the core value objective.

#### 4.3 Appraisers starts the appraisals.

Appraisers will start the appraisal process by creating appraisals from their template. They can publish such template to a team category (Appraisers can categorize their team member) or to a specific individual.

|   | SharePoint               | P se                                                          | arch this site  |                                   |                         | ସ 💩 ? 🔮                  |
|---|--------------------------|---------------------------------------------------------------|-----------------|-----------------------------------|-------------------------|--------------------------|
| ລ | A AppraisalApp           | <b>)</b> Home Documents Pages                                 | Site contents   |                                   |                         | 습 Not following 🐵 Share  |
| € |                          |                                                               |                 |                                   |                         | 🖉 Edit 🖉                 |
| ) | ≡<br>∩ Home              | My Teams' Appraisals<br>Use this page to manage teams' apprai | sals.           |                                   |                         |                          |
| ) | A My PIPs<br>To My Tasks | Click to hide/show report                                     |                 |                                   |                         |                          |
|   | Assessors                | + New <                                                       | Assessee $\vee$ | Completed by $\vee$ Status $\vee$ | Overall Score $^{\vee}$ | Q Search $\bigvee$ Filte |
|   | 🛄 Help                   |                                                               |                 |                                   |                         |                          |
|   |                          |                                                               |                 |                                   |                         |                          |
|   |                          |                                                               |                 |                                   |                         |                          |
|   |                          |                                                               |                 |                                   |                         |                          |

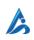

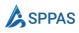

Select a template you created previously.

| : | SharePoint     | ,∕⊂ Search                | h this site         |                            |                | S @ ? (                                  |
|---|----------------|---------------------------|---------------------|----------------------------|----------------|------------------------------------------|
| ) | A AppraisalApp | Home Documents Pages Si   | ite contents        |                            |                | 🕸 Not following 🕑 Share                  |
| ) |                | Create or use existing te | mplate              |                            | ×              | 🖉 Edit 🖉                                 |
|   | ≡ M<br>G Home  |                           |                     |                            | _              |                                          |
|   | Sa My PIPs     | New Template              |                     |                            |                |                                          |
|   | 🐿 My Tasks 🕀   |                           |                     |                            | _              |                                          |
|   | 瘤 Assessors ~  |                           |                     |                            | ore ~          | Q Search ♀ Fi Core Values Sc × Assesseme |
|   | Team PIPs      | Title $\vee$              | Review $\vee$       | Created $ \smallsetminus $ | Delegated To 🗸 |                                          |
|   | My Team        | 2022 Annual Appraisal     | 2022 Annual Apprais | sal 11 Sep 2022            |                |                                          |
|   | 🖽 Help         |                           |                     |                            |                |                                          |
|   |                |                           |                     |                            |                |                                          |
|   |                |                           |                     |                            |                |                                          |
|   |                |                           |                     |                            |                |                                          |
|   |                |                           |                     |                            |                |                                          |
|   |                |                           |                     |                            |                |                                          |
|   |                |                           |                     |                            | Next Cancel    |                                          |
|   |                |                           |                     |                            |                |                                          |
|   |                |                           |                     |                            |                |                                          |
|   |                |                           |                     |                            |                |                                          |

Select who you want to create the appraisal for. You can create for a team or a specific team member.

| ii sh | narePoint       |                            | 𝒫 Search this site                                       |                          |                      | ସ 🏽 ? 🔮                     |
|-------|-----------------|----------------------------|----------------------------------------------------------|--------------------------|----------------------|-----------------------------|
| 9     | A AppraisalApp  | Home Documents             | Pages Site contents                                      |                          |                      | 습 Not following 😢 Share     |
| €     |                 |                            |                                                          |                          |                      | 🖉 Edit 🖉                    |
|       | =               | My Teams' Appra            | isals                                                    |                          |                      |                             |
| G     | ධ Home          | Use this page to manage te | Who do you want to create app<br>2022 Annual Appraisal ? | aisal for using $\times$ |                      |                             |
|       | My Tasks        | Click to hide/show re      |                                                          |                          |                      |                             |
| ¢     | 🖀 Assessors 🗸 🗸 | + New $\sim$               | 8 <u> </u>                                               |                          |                      | Q Search 🎖 Filt             |
|       | Team Appraisals | Title $\checkmark$         | Team Team Member                                         |                          | Overall Score $\vee$ | Core Values Sc 🗡 Assessemen |
|       | Team PIPs       |                            |                                                          |                          |                      |                             |
|       | My Team         |                            |                                                          |                          |                      |                             |
| 0     | 🗋 Help          |                            | Category                                                 |                          |                      |                             |
|       |                 |                            | < Back                                                   | 2<br>Create Cancel       |                      |                             |
|       |                 |                            |                                                          |                          |                      |                             |
|       |                 |                            |                                                          |                          |                      |                             |
|       |                 |                            |                                                          |                          |                      |                             |
|       |                 |                            |                                                          |                          |                      |                             |

This will create the actual appraisals for your team members. The appraisals can be found under **Appraisers > Team Appraisals.** 

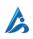

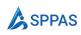

#### 4.4 Appraisers scores the objective

Appraisers will then score each objective, both core values objective and key business area objectives.

From Team Appraisals menu, select the appraisal you want to score.

| SharePoint                                                                                                    | <mark>م</mark> _                                                                                                    | Search this site                           |                |                         |                 | ସ                           | © ? 🍪                                                                                          |
|----------------------------------------------------------------------------------------------------|----------------------------------------------------------------------------------------------------|--------------------------------------------|----------------|-------------------------|-----------------|-----------------------------|------------------------------------------------------------------------------------------------|
| A AppraisalApp                                                                                                    | p Home Documents Pag                                                                                                    | ges Site contents                          |                |                         |                 | 습 Not following             | 🖻 Share                                                                                        |
| <ul> <li>→ Home</li> <li>→ My PIPs</li> <li>→ My Tasks</li> <li>™ Assessors</li> <li>Team Appraisals</li> <li>Team PIPs</li> <li>My Team</li> <li>Help</li> </ul> | My Teams' Appraisal<br>Use this page to manage teams' at<br>Click to hide/show report<br>the New Click to hide/show report<br>the New Click to hide/show report<br>Click to hide/show report<br>Click to hide/show report | ppraisals.<br>Delete 🗐 Score<br>Assessee ~ | Completed by V | Status ~<br>In Progress | Overall Score V | Q<br>Core Values Sc<br>None | ℓ     Edit     ℓ <sup>A</sup> Search     マ     Filter       ✓     Assessment I     13 Sip 2022 |

From the objective tabs, edit each objective.

| AppraisalApp     Home Documents Pages Site contents  2022 Annual Appraisal - User1  2022 Annual Appraisal - User1  Details Objectives      My Teams' Appraisals      Use this page to manage teams' appraisals.      My Pips      Details Objective      core Value Priority Score      Core Value                                                                                                    | AppraisalApp Home Documents Pages Site contents       Image: Site contents     2022 Annual Appraisal - Usert       Image: Site contents     2022 Annual Appraisal - Usert       Image: Site contents     Ste contents       Image: Site contents     Ste contents <tr< th=""><th>A AppraisalApp Home Documents Pages Site contents  2022 Annual Appraisal - User1  2022 Annual Appraisal - User1  Details Objective ①  Title Is Core Value Priority Score  Title New V C tot ID Details Core Value Priority Score  C Core Values  C Core Values  C Core Values  C Core Values  C Core Values  C Core Values  C Core Values  C Core Values  C Core Values  C Core Values  C Core Values  C Core Value C Core Value C C Core Value C C Core Value C C Core Value C C Core Value C C Core Value C C Core Value C C C C C Value C C C C C Value C C C C C C Value C C C C C C C C C C C C C C C C C C C</th><th></th><th>SharePoint</th><th>✓ Search this site</th><th></th><th></th><th></th><th></th><th>\$</th><th>© ?</th><th>6</th></tr<> | A AppraisalApp Home Documents Pages Site contents  2022 Annual Appraisal - User1  2022 Annual Appraisal - User1  Details Objective ①  Title Is Core Value Priority Score  Title New V C tot ID Details Core Value Priority Score  C Core Values  C Core Values  C Core Values  C Core Values  C Core Values  C Core Values  C Core Values  C Core Values  C Core Values  C Core Values  C Core Values  C Core Value C Core Value C C Core Value C C Core Value C C Core Value C C Core Value C C Core Value C C Core Value C C C C C Value C C C C C Value C C C C C C Value C C C C C C C C C C C C C C C C C C C                                                                                                    |   | SharePoint      | ✓ Search this site                         |     |                  |                |               | \$       | © ?   | 6 |
|----------------------------------------------------------------------------------------------------|----------------------------------------------------------------------------------------------------|----------------------------------------------------------------------------------------------------|---|-----------------|--------------------------------------------|-----|------------------|----------------|---------------|----------|-------|---|
| Image: Second Second Secon                                                                      | Image: Second Second Secon                                                                                                    | Image: Second Second Secon                | 9 | A AppraisalApp  | Home Documents Pages Site-contents         |     | 🖹 Save 📓 Sco     | re 🗑 Delete    |               |          |       |   |
| Image: manage tage to manage tage to manage tage.     Title     Is Core Value     Priority     Score <ul> <li>My Takas</li> <li>Cisk to hids/show report</li> <li>Cisk to hids/show report</li></ul>                                                                                                    | Image: Market with the stage to manage teams' appraisals.       My Teams' Appraisals       My Teams' Appraisals.       My Teams' Appraisals.       My Teams' Appraisals.       My Teams' Appraisals.       My Teams' Appraisals.       My Teams' Appraisals.       My Teams' Appraisals.       My Teams' Appraisals.       My Teams' Appraisals.                                                                                                    | Image: model with page to manage teams' appraisals.       My Teams' Appraisals       My Teams' Appraisals       Image: model with page to manage teams' appraisals.       Image: model with page to manage teams' appraisals.       Image: model with page to model with page to manage teams' appraisals.       Image: model with page to model with page to model wi                                                                                                    | € | hippreisentipp  | nome botanicità regea are contenta         |     | 2022 Annual Appr | raisal - User1 |               |          |       |   |
| My learns Appraisals          ✓ Title is core Value Priority Score             ▲ My PDs           ✓ Circk to hids/show report             ▲ My PDs           ✓ Circk to hids/show report             ▲ Assessors           ▲ Title             ↓ Team Appraisals           ✓ Title             ↓ Team Appraisals           ✓ Title             ✓ Circk Values           ✓ Circk Values             ✓ Circk Values           ✓ Circk Values             ✓ Circk Values           ✓ Circk Values             ✓ Circk Values           ✓ Circk Values             ✓ Title           ✓ Circk Values             ✓ Circk Values           ✓ Circk Values             ✓ Title           ✓ Circk Values             ✓ Title           ✓ Circk Values             ✓ Title           ✓ Circk Values             ✓ Title           ✓ Circk Values             ✓ Title           ✓ Circk Values             ✓ Title           ✓ Circk Values             ✓ Title           ✓ Circk V                                                                                                    | My learns Appraisals          ✓ Title           is Core Value           Priority         Score          My PiPs           © Click to hide/show report           © Click to hide/show report           © Clic                                                                                                    | My learns Appraisals       ✓ Title       is Core Value       Priority       Score         My PPs       Image to manage teams' appraisals.       ✓ Cree Values       ✓ Cree Values       ✓ Cree Values         My Tasks       Image to manage teams' appraisals.       Image to manage teams' appraisals.       ✓ Cree Values       ✓ Cree Values       ✓ Cree Values         Image teams' appraisals       Image teams' appraisals.       Image teams' appraisals.       ✓ Cree Values       ✓ Cree Values       ✓ Cree Values         Image teams' appraisals       Image teams' appraisals.       Image teams' appraisals.       ✓ Cree Values       ✓ Cree Values       ✓ Cree Values       ✓ Cree Values         Image teams' appraisals       Image teams' appraisal :       Utser1       No       ✓ Cree Values       ✓ Cree Values       ✓ Cree Values         Image teams' appraisal :       Utser1       No       ✓ Cree Values       ✓ Cree Values       ✓ C                                                                                                    |   |                 |                                            |     | Details Object   | ctives 🚺       |               |          |       |   |
| <sup>N</sup> My PIPs <sup>N</sup> Assessors <sup>N</sup> Cick to hide/show report <sup>N</sup> Assessors <sup>N</sup> Cick to hide/show report <sup>N</sup> Assessors <sup>N</sup> Cick to hide/show report <sup>N</sup> Cick to hide/show report <sup>N</sup> Cick | <sup>N</sup> My PIPs <sup>N</sup> My Tasks <sup>N</sup> Cick to hide/show report <sup>N</sup> Assessors <sup>N</sup> Edit <sup>N</sup> Cick to hide/show report <sup>N</sup> Edit <sup>N</sup> Delet <sup>N</sup> Sesser <sup>N</sup> Core <sup>N</sup> Sesser <sup>N</sup> Cick to hide/show report <sup>N</sup> Assessore <sup>N</sup> Core <sup>N</sup> Sessere <sup>N</sup> Core <sup>N</sup> Sessere <sup>N</sup> Core <sup>N</sup> Sessere <sup>N</sup> Core <sup>N</sup> Sessere <sup>N</sup> Core <sup>N</sup> Sessere <sup>N</sup> Core <sup>N</sup> Sessere <sup>N</sup> Core <sup>N</sup> Sessere <sup>N</sup> Core <sup>N</sup> Sessere <sup>N</sup> Core <sup>N</sup> Sessere <sup>N</sup> Core <sup>N</sup> Sessere <sup>N</sup> Sessere <sup>N</sup> Se                                                                                                    | <ul> <li>My PIPs</li></ul>                                                                                                    | 5 |                 |                                            |     | ~ Title          |                | Is Core Value | Priority | Score | 2 |
| Image: Constraint of the second second se                                                       | Image: Source Source                                                                                                    | Image: Source in the second second |   |                 | Use this page to manage teams' appraisals. |     | √ Co             | re Values      |               |          |       |   |
| Team Approisals     Itel ✓     Assessee ✓     Con       Team Pips     2022 Annual Approisal :     User1     No                                                                                                    | Image: Team Appraisals     Image: Team Appraisal     Image: Team Appraisal     <                                                                                                    | rg Alacsala s → Group1<br>Team Appraisals O Title → Assessee → Con ←<br>Team PIPs O 2022 Annual Appraisal : User! No<br>My Team                                                                                                    | • | ® My Tasks      | Click to hide/show report                  |     | Objective        | 5              | Yes           |          | None  |   |
| Team PIPs O2222 Annual Appraisal : User1 No                                                                                                    | Team PIPs 2022 Annual Appraisal : Usert No<br>My Team                                                                                                    | Team PIPs O2022 Annual Appraisal : User1 No<br>My Team                                                                                                    |   | 稽 Assessors ~   | + New V 🖉 Edit 🗑 Delete 🗏 Score            |     | > Gro            | oup1           |               |          |       |   |
| 2022 Annual Appraisal Usern No                                                                                                    | Vigen Vigen                                                                                                    | 2022 Annual Appraisal : Usert No My Team                                                                                                    |   | Team Appraisals | Title ~ Assessee ~                         | Соп | <                |                |               |          |       | , |
| My Team                                                                                                    |                                                                                                    |                                                                                                    |   |                 | 2022 Annual Appraisal : User1              | No  |                  |                |               |          |       |   |
|                                                                                                    | III Help                                                                                                    | CD Help                                                                                                    |   |                 |                                            |     |                  |                |               |          |       |   |
|                                                                                                    |                                                                                                    |                                                                                                    |   |                 |                                            |     |                  |                |               |          |       |   |
|                                                                                                    |                                                                                                    |                                                                                                    |   |                 |                                            |     |                  |                |               |          |       |   |
|                                                                                                    |                                                                                                    |                                                                                                    |   |                 |                                            |     |                  |                |               |          |       |   |
|                                                                                                    |                                                                                                    |                                                                                                    |   |                 |                                            |     |                  |                |               |          |       |   |
|                                                                                                    |                                                                                                    |                                                                                                    |   |                 |                                            |     |                  |                |               |          |       |   |
|                                                                                                    |                                                                                                    |                                                                                                    |   |                 |                                            |     |                  |                |               |          |       |   |
|                                                                                                    |                                                                                                    |                                                                                                    |   |                 |                                            |     |                  |                |               |          |       |   |
|                                                                                                    |                                                                                                    |                                                                                                    |   |                 |                                            |     |                  |                |               |          |       |   |
|                                                                                                    |                                                                                                    |                                                                                                    |   |                 |                                            |     |                  |                |               |          |       |   |
|                                                                                                    |                                                                                                    |                                                                                                    |   |                 |                                            |     |                  |                |               |          |       |   |
|                                                                                                    |                                                                                                    |                                                                                                    |   |                 |                                            |     |                  |                |               |          |       |   |
|                                                                                                    |                                                                                                    |                                                                                                    |   |                 |                                            |     |                  |                |               |          |       |   |
|                                                                                                    |                                                                                                    |                                                                                                    |   |                 |                                            |     |                  |                |               |          |       |   |
|                                                                                                    |                                                                                                    |                                                                                                    |   |                 |                                            |     |                  |                |               |          |       |   |

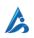

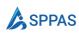

Indicate the scores and provide comments where required.

| A Appraisa                                                                                                    | IApp Home Documents Pages Site contents                                                                                                    | Each tive 1                                                                                                    |  |   |     |
|----------------------------------------------------------------------------------------------------|----------------------------------------------------------------------------------------------------|----------------------------------------------------------------------------------------------------|--|---|-----|
| <ul> <li>Home</li> <li>My PIPs</li> <li>My Taks</li> <li>Assessors</li> <li>Team Appraisals</li> <li>Team PIPs</li> <li>My Team</li> <li>Help</li> </ul> | My Teams' Appraisals<br>Use this page to manage teams' appraisals.<br>C Click to hide/show report<br>C Click to hide/show report<br>C C Cl | Objective Title * Objective 1 Objective 1 Objective Group * Core Values Description * adfa Description * adfa Exceed Expectations (EE) Rating Criteria * ec Met Expectations (ME) Rating Criteria * me Require Improvement (RI) Rating Criteria * me Require Improvement (RI) Rating Criteria * me Correct Correct Cor |  | ~ | , ] |

Once finished, appraisers will click **Score** so SPPAS calculates the scores.

| MppraisalApp         More         Documents         Pages         Site contents           More         My Teams' Appraisals.         Delate         2022 Annual Appraisal - Usert           My Pips         O click to hide/show report         Delate         Is Core Value         Priority         Score           My Pips         O click to hide/show report         Ethic Delate         Score         Objectives         Item           Title         Assessors         Title         Assessor Cop1         No         Eta           Team Pips         2022 Annual Appraisal         twent         twent         Eta         Eta                                                                                                    | A ppraisalApp       Home       Decuments       Pages       Site contents         My Teams' Appraisals       Details       Objectives                                                                                                    | SharePoint  |                               | ho  Search this site |                                 |               | 5        | © ?   |  |
|----------------------------------------------------------------------------------------------------|----------------------------------------------------------------------------------------------------|-------------|-------------------------------|----------------------|---------------------------------|---------------|----------|-------|--|
| Image: Constraint of the state of the state of the st                                                                                                    | Image: Constraint of the constraint of the constraint o | A Apprai    | salApp Home Documents         | Pages Site contents  | 🖹 Save 🗟 Score 🖟                | ] Delete      |          |       |  |
| Image: marginal service of the page to marginal service of the page to margin                                                                                                    | Image: marked partial marked partial marked part        |             |                               |                      | 2022 Annual Appraisal           | - User1       |          |       |  |
| My learns Appraisals     Title     is Core Value     Priority     Score       My IPs     •     •     •     •     •     •     •     •     •     •     •     •     •     •     •     •     •     •     •     •     •     •     •     •     •     •     •     •     •     •     •     •     •     •     •     •     •     •     •     •     •     •     •     •     •     •     •     •     •     •     •     •     •     •     •     •     •     •     •     •     •     •     •     •     •     •     •     •     •     •     •     •     •     •     •     •     •     •     •     •     •     •     •     •     •     •     •     •     •     •     •     •     •     •     •     •     •     •     •     •     •     •     •     •     •     •     •     •     •     •     •     •     •     •     •     •     •     •     •     •     •     •     •     •     •     <                                                                                                    | My Heams     Use this page to manage teams' appraisals.     ✓ Title     Is Core Value     Priority     Score       My PIPs <ul> <li>Click to hide/show report</li> <li>Click to hide/show report</li> <li>No</li> <li>Click to hide/show report</li> <li>Click to hide/show report</li> <li>Click to hide/show report</li> <li>Click to hide/show report</li> <li>Click to hide/show report</li> <li>Click to hide/show report</li> <li>Click to hide/show report</li> <li>Click to hide/show report</li> <li>Click to hide/show</li></ul>                                                                                                    | _           |                               |                      | Details Objectives              |               |          |       |  |
| Objective 1     Wo       My PIPs        • Core Values        My Tasks        • Click to hide/show report         • Click to hide/show report        My Tasks        • Click to hide/show report         • Core Values        Max Assessors        • Title ~ Assesser Core         • Group1        Team PIPs        • 2022 Annual Appraisal         • User1                                                                                                    | My PIPs       Objective 1       Vis       If         My Tasks <ul> <li>Click to hide/show report</li> <li>Click to hide/show report</li> <li>Assessor Clipk</li> <li>My Team</li> <li>Core Values</li> <li>Click to hide/show report</li> <li>Assessor Obj 1</li> <li>No</li> <li>Edit</li> <li>My Team</li> <li>No</li> <li>My Team</li> <li>No</li> <li>No<!--</td--><td></td><td></td><td></td><td>~ Title</td><td>Is Core Value</td><td>Priority</td><td>Score</td><td></td></li></ul>                                                                                                    |             |                               |                      | ~ Title                         | Is Core Value | Priority | Score |  |
| My Tasks   My Tasks   Assessors   It name Appraisals   Team PIPs     Objective 1     No     Dipercive 1     No     Dipercive 1     No     Dipercive 1     No     Dipercive 1     No     Dipercive 1     No     Dipercive 1     No     Dipercive 1     No     Dipercive 1     No     Dipercive 1     No     Dipercive 1     No     Dipercive 1     No     Dipercive 1     No     Dipercive 1     No     Dipercive 1     No <td>Own My Tasks     Image: Click to hide/show report     Objective 1     Yes     It       Pic Assessor     Image: New Original Click to hide/show report     Image: New Original Click to hide/show report     Image: New Original Click to</td> <td></td> <td>Use this page to manage team:</td> <td>s' appraisals.</td> <td><ul> <li>Core Values</li> </ul></td> <td></td> <td></td> <td></td> <td></td> | Own My Tasks     Image: Click to hide/show report     Objective 1     Yes     It       Pic Assessor     Image: New Original Click to hide/show report     Image: New Original Click to hide/show report     Image: New Original Click to                                                                                                    |             | Use this page to manage team: | s' appraisals.       | <ul> <li>Core Values</li> </ul> |               |          |       |  |
| Team Appraisals     O Title ···     Assessee ··     Con     Assessor Obj1 :: No     EE       Team PIPs     O 2022 Annual Appraisal :: Uber1 No     ···     ···     ···     ···                                                                                                    | Team Appraisals     Title     Assessee     Con       Team PIPs     2022 Annual Appraisal     :     User1     No       My Team     .     .     .                                                                                                    |             | Click to hide/show report     | t                    | Objective 1                     | Yes           |          | EE    |  |
| Team PIPs O 2022 Annual Appraisal : Usert No +                                                                                                    | Team PIPs O 2022 Annual Appraisal : User 1 No 4 4 4 4 4 4 4 4 4 4 4 4 4 4 4 4 4 4                                                                                                    | 瘤 Assessors | - + New - 🖉 Edit 🚺            | 🗊 Delete 🗐 Score     | 🥑 🗸 Group1                      |               |          |       |  |
| 2022 Annual Appraisal E Useri No 4                                                                                                    | My Team                                                                                                    |             | 🥝 🛛 Title 🗸                   | Assessee $\vee$      | Con<br>Assessor Obj 1           | : No          |          | EE    |  |
| My Team                                                                                                    |                                                                                                    |             | 2022 Annual Apprais           | al : User1           | No                              |               |          |       |  |
|                                                                                                    |                                                                                                    |             |                               |                      |                                 |               |          |       |  |
|                                                                                                    |                                                                                                    |             |                               |                      |                                 |               |          |       |  |
|                                                                                                    |                                                                                                    |             |                               |                      |                                 |               |          |       |  |
|                                                                                                    |                                                                                                    |             |                               |                      |                                 |               |          |       |  |
|                                                                                                    |                                                                                                    |             |                               |                      |                                 |               |          |       |  |
|                                                                                                    |                                                                                                    |             |                               |                      |                                 |               |          |       |  |
|                                                                                                    |                                                                                                    |             |                               |                      |                                 |               |          |       |  |
|                                                                                                    |                                                                                                    |             |                               |                      |                                 |               |          |       |  |
|                                                                                                    |                                                                                                    |             |                               |                      |                                 |               |          |       |  |
|                                                                                                    |                                                                                                    |             |                               |                      |                                 |               |          |       |  |
|                                                                                                    |                                                                                                    |             |                               |                      |                                 |               |          |       |  |
|                                                                                                    |                                                                                                    |             |                               |                      |                                 |               |          |       |  |

Then click Mark as complete.

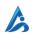

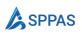

|   |                 | ✓ Search this site                         |     |                                 |                   |          |   |     | 2 |
|---|-----------------|--------------------------------------------|-----|---------------------------------|-------------------|----------|---|-----|---|
| 9 | A AppraisalAp   | p Home Documents Pages Site contents       |     | 🖹 Save 🗐 Score 🗸 Mark as co     | ompleted 🔟 Delete |          |   |     | > |
| € | Approbation     | P nome bocuments reges site contents       |     | 2022 Annual Appraisal - User1   |                   |          |   |     |   |
|   |                 |                                            |     | Details Objectives              |                   |          |   |     |   |
| 5 | ⊟               | My Teams' Appraisals                       |     | ~ Title                         | Is Core Value     | Priority | s | ore |   |
| • | My PIPs         | Use this page to manage teams' appraisals. |     | <ul> <li>Core Values</li> </ul> |                   |          |   |     |   |
| ) | n My Tasks      | Click to hide/show report                  |     | Objective 1                     | Yes               |          | E |     |   |
|   | Assessors ~     | + New 🗸 🖉 Edit 🔟 Delete 🗟 Score            |     | ∨ Group1                        |                   |          |   |     |   |
|   | Team Appraisals | Title ~ Assessee ~                         | Con | Assessor Obj 1                  | No                |          | E |     |   |
|   | Team PIPs       | O 2022 Annual Appraisal : User1            | No  | ¢                               |                   |          |   | •   |   |
|   | My Team         |                                            |     |                                 |                   |          |   |     |   |
|   | 🔲 Help          |                                            |     |                                 |                   |          |   |     |   |
|   |                 |                                            |     |                                 |                   |          |   |     |   |
|   |                 |                                            |     |                                 |                   |          |   |     |   |
|   |                 |                                            |     |                                 |                   |          |   |     |   |
|   |                 |                                            |     |                                 |                   |          |   |     |   |
|   |                 |                                            |     |                                 |                   |          |   |     |   |
|   |                 |                                            |     |                                 |                   |          |   |     |   |
|   |                 |                                            |     |                                 |                   |          |   |     |   |
|   |                 |                                            |     |                                 |                   |          |   |     |   |
|   |                 |                                            |     |                                 |                   |          |   |     |   |
|   |                 |                                            |     |                                 |                   |          |   |     |   |
|   |                 |                                            |     |                                 |                   |          |   |     |   |
|   |                 |                                            |     |                                 |                   |          |   |     |   |
|   |                 |                                            |     |                                 |                   |          |   |     |   |
|   |                 |                                            |     |                                 |                   |          |   |     |   |
|   |                 | 4                                          |     |                                 |                   |          |   |     |   |

#### 4.5 Appraisees give their comments

Appraisees (person being reviewed/appraised) will get a task. From the task, they can add their comments regarding the review. Assesses can dispute their score and attach any evidence.

- 1. Go to My Tasks
- 2. Click on your appraisal.
- 3. Give your comments and/or attach any documents

|              | 🔎 Sea                               | rch this site | S (0)                                                                            |  |
|--------------|-------------------------------------|---------------|----------------------------------------------------------------------------------|--|
| A AppraisalA | <b>DD</b> Home Documents Pages      | Site contents | ▷ Submit                                                                         |  |
|              |                                     |               | 2022 Annual Appraisal                                                            |  |
|              |                                     |               | Details Core Objectives                                                          |  |
| =            | My Tasks                            |               |                                                                                  |  |
| G Home       | Use this page to manage your tasks. |               | Title *<br>2022 Annual Appraisal                                                 |  |
| 🔏 My PIPs    |                                     |               | Assessee *                                                                       |  |
| 🖻 My Tasks 🚺 | Title                               | Assigned To   | U User1                                                                          |  |
| 🔲 Help       | 2022 Annual Appraisal 📀             | User1         | Overall Score                                                                    |  |
|              |                                     |               | EC                                                                               |  |
|              |                                     |               | Core Values Score                                                                |  |
|              |                                     |               |                                                                                  |  |
|              |                                     |               | Manager                                                                          |  |
|              |                                     |               | Assessee Comment *                                                               |  |
|              |                                     |               |                                                                                  |  |
|              |                                     |               |                                                                                  |  |
|              |                                     |               | Attachments<br>Upload any proof if available if you intend to contest your score |  |
|              |                                     |               | орыны алу роси наманале в ули презили слитем ули всите                           |  |
|              |                                     |               | Drag 'n' drop files here, or click to select files                               |  |
|              |                                     |               |                                                                                  |  |
|              |                                     |               |                                                                                  |  |
|              |                                     |               |                                                                                  |  |

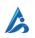

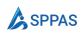

#### 4.5 Appraisers give their comments

Appraisers are then given an opportunity to comment on the review and react to any comments that was given by the Appraisee.

- 1. Go to My Tasks
- 2. Click on the appraisal.

|             | ,∕ se                               | arch this site |                                  |  | ? 🧯 |
|-------------|-------------------------------------|----------------|----------------------------------|--|-----|
| A Appraisa  | AApp Home Documents Pages           | Site contents  | ▷ Submit                         |  |     |
|             |                                     |                | 2022 Annual Appraisal            |  |     |
|             |                                     |                | Details Core Objectives          |  |     |
| =           | My Tasks                            |                |                                  |  |     |
| G Home      | Use this page to manage your tasks. |                | Title *<br>2022 Annual Appraisal |  |     |
| 🕰 My PIPs   |                                     |                | Assessee *                       |  |     |
| My Tasks 🚺  | Title                               | Assigned To    | User1                            |  |     |
| 熔 Assessors | > 2022 Annual Appraisal 2           | Alex Wilber    | Overall Score                    |  |     |
| 🛄 Help      |                                     |                | EC                               |  |     |
|             |                                     |                | Core Values Score                |  |     |
|             |                                     |                | Manager                          |  |     |
|             |                                     |                | Assessee Comment                 |  |     |
|             |                                     |                | agree                            |  |     |
|             |                                     |                | Assesse attachments              |  |     |
|             |                                     |                | Assessor Comment *               |  | _   |
|             |                                     |                |                                  |  | 1   |
|             |                                     |                |                                  |  |     |
|             |                                     |                |                                  |  |     |
|             |                                     |                | 4                                |  |     |

#### 4.7 A manager adds their comments

If another person was chosen as a manager (senior supervisor), they get the opportunity to add their comments.

#### 4.8 Appraisal completes

HR can add their comments if the appraisal process was set up that way. HR can view all completed appraisals and they get the opportunity to

- Start a PIP (Performance Improvement Plan) in cases where the individual needs improvement.
- Adjust the scores when there is the need to.

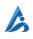

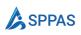

|   | SharePoint             | ₽ Search                            | :h this site       |           |            |                 | ସ (              | ) ? (F      |
|---|------------------------|-------------------------------------|--------------------|-----------|------------|-----------------|------------------|-------------|
| Ŵ | A AppraisalApp         | Home Documents Pages S              | Site contents Edit |           |            |                 | 🖈 Following      | 🖻 Share     |
| ۲ | _                      |                                     |                    |           |            |                 |                  | / Edit 🖉    |
| æ | =                      | Appraisals                          |                    |           |            |                 | _                |             |
| ۵ | G Home                 | Use this page to manage appraisals. |                    |           |            |                 |                  |             |
|   | Sa My PIPs             |                                     |                    |           |            |                 |                  |             |
| Ð | ™ My Tasks             | Title ${}^{\vee}$                   | Assessee 🗸         | Status 🗸  | Progress ~ | Overall Score V | Core Values Sc V | Assessor 🗸  |
|   | Admin ~                | 2022 Annual Appraisal               | User1              | Completed |            | EC              | EE               | Alex Wilber |
|   | PIPs                   |                                     |                    | 2         |            |                 |                  |             |
|   | Templates<br>Assessors |                                     |                    |           |            |                 |                  |             |
|   | HR Members             |                                     |                    |           |            |                 |                  |             |
|   | Pending Tasks          |                                     |                    |           |            |                 |                  |             |
|   | Ш нер                  |                                     |                    |           |            |                 |                  |             |
|   |                        |                                     |                    |           |            |                 |                  |             |
|   |                        |                                     |                    |           |            |                 |                  |             |
|   |                        |                                     |                    |           |            |                 |                  |             |
|   |                        |                                     |                    |           |            |                 |                  |             |
|   |                        |                                     |                    |           |            |                 |                  |             |

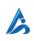

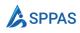

# Promotion/Probation Review

This section covers how to use SPPAS for a promotion or probation review.

#### 5.1 HR creates a template

HR starts the appraisal process by creating a template.

- Specify the name of the template
- Select the appraisal type as Promotion or Probation Review
- Select the Appraisee and Appraisers
- Select the appraisal start date.

#### Click Save

| 1 | SharePoint     | Search this site                   |                    |                                   | ଣ | ۵ | ? |
|---|----------------|------------------------------------|--------------------|-----------------------------------|---|---|---|
|   | A AppraisalApp | O Home Documents Pages Site conter | nts Edit           | 🖹 Save                            |   |   |   |
|   | Abbraisantpr   | Prome Documents Pages Site-conten  |                    | New Template                      |   |   |   |
|   |                |                                    |                    | Details                           |   |   |   |
|   | $\equiv$       | Templates                          |                    |                                   |   |   |   |
|   | G Home         | Use this page to manage templates. |                    | Title * 🛈                         |   |   |   |
|   | 🔏 My PIPs      | ose this page to manage templates. |                    | User Promotion                    |   |   |   |
|   |                | + New 2                            |                    | Type * 🕕                          |   |   |   |
|   | № My Tasks     | -                                  |                    | Employee Promotion                |   |   |   |
|   | 🕼 Admin 🗸 🗸    | Title 🗠                            | Туре 🗸             | Assessee * ①                      |   |   |   |
|   | Appraisals     | 2022 Annual Appraisal              | Performance Review | O User1 ×                         |   |   |   |
|   | PIPs           |                                    |                    | Assessor * ①                      |   |   |   |
|   | Templates 🚹    |                                    |                    | Alex Wilber × Description ①       |   |   |   |
|   | Assessors      |                                    |                    | Description 😈                     |   |   |   |
|   | HR Members     |                                    |                    |                                   |   |   |   |
|   | Pending Tasks  |                                    |                    | Require HR comment on appraisal ① |   |   | _ |
|   | Help           |                                    |                    |                                   |   |   |   |
|   |                |                                    |                    | Start Date * 🕕                    |   |   |   |
|   |                |                                    |                    | 11 Sep 2022                       |   |   |   |
|   |                |                                    |                    | Assessement Due * 🕕               |   |   |   |
|   |                |                                    |                    | 12 Sep 2022                       |   |   |   |
|   |                |                                    |                    | 12 Sep 2022                       |   |   |   |
|   |                |                                    |                    | Assessor Comments Due * ()        |   |   |   |
|   |                |                                    |                    | 12 Sep 2022                       |   |   |   |
|   |                |                                    |                    |                                   |   |   |   |

From the Objective tabs, add objectives.

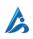

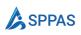

| SharePoint              |                         | ♀ Search this            | site               |                                          |                                         | S 6                  | <b>》</b> ?( |
|-------------------------|-------------------------|--------------------------|--------------------|------------------------------------------|-----------------------------------------|----------------------|-------------|
| A Appra                 | isalApp <sub>Home</sub> | Documents Pages Site cor | ntents Edit        | 🖹 Save                                   |                                         |                      |             |
|                         | iean iele               | potamento rageo ote con  |                    | 2022 Annual Appraisal                    |                                         |                      |             |
|                         |                         |                          |                    | Appraisal start date is today. Modifying | g it will not affect appraisals already | created that use thi | is templ ⊗  |
| =                       | Template                | es                       |                    | Details Core Objectives                  |                                         |                      |             |
| G Home                  |                         | to manage templates.     |                    | + New 4                                  |                                         |                      |             |
| 🔒 My PIPs               |                         |                          | _                  |                                          |                                         |                      |             |
| ® My Tasks              | + New                   | 🖉 Edit 🔟 Delete          |                    | Title                                    | Is Core Value                           | Priority             | Modifie     |
| 🕼 Admin                 | Title                   |                          | Туре 🗠             | 4                                        |                                         |                      | ÷           |
| Appraisals              | 2022                    | Annual Appraisal         | Performance Review |                                          |                                         |                      |             |
| PIPs                    |                         |                          |                    |                                          |                                         |                      |             |
| Templates               |                         |                          |                    |                                          |                                         |                      |             |
| Assessors<br>HR Members |                         |                          |                    |                                          |                                         |                      |             |
| Pending Tasks           |                         |                          |                    |                                          |                                         |                      |             |
| Help                    |                         |                          |                    |                                          |                                         |                      |             |
|                         |                         |                          |                    |                                          |                                         |                      |             |
|                         |                         |                          |                    |                                          |                                         |                      |             |
|                         |                         |                          |                    |                                          |                                         |                      |             |
|                         |                         |                          |                    |                                          |                                         |                      |             |
|                         |                         |                          |                    |                                          |                                         |                      |             |
|                         |                         |                          |                    |                                          |                                         |                      |             |
|                         |                         |                          |                    |                                          |                                         |                      |             |

#### 5.2 HR starts the Appraisal

HR will start the appraisal process. Appraiser and Appraisee will be notified that the process has started.

|                         | $\mathcal{P}$ Search this          | site               |                                           |                                          |                       |         |
|-------------------------|------------------------------------|--------------------|-------------------------------------------|------------------------------------------|-----------------------|---------|
| A AppraisalApp          | Home Documents Pages Site cor      | ntents Edit        | 🖹 Save 🙈 Start Appraising                 |                                          |                       |         |
| , the second date       | nome botaneno rago oteco           |                    | User Promotion                            |                                          |                       |         |
|                         |                                    |                    | ③ Appraisal start date is today. Modifyin | ig it will not affect appraisals already | created that use this | s templ |
| =                       | Templates                          |                    | Details Core Objectives                   |                                          |                       |         |
| Home                    | Use this page to manage templates. |                    | + New                                     |                                          |                       |         |
| 🔏 My PIPs               |                                    |                    | Title                                     | Is Core Value                            | Priority              | Modit   |
| ®o My Tasks             | + New 🖉 Edit 🔟 Delete 🖓 Start      |                    | object1                                   | Yes                                      | 3                     | 11 Sep  |
| 🕼 Admin 🗸 🗸             | Title $\vee$                       | Туре 🗠             | <                                         | 162                                      | -                     | 11 Sep  |
| Appraisals              | User Promotion                     | Employee Promotion |                                           |                                          |                       |         |
| PIPs                    | 2022 Annual Appraisal              | Performance Review |                                           |                                          |                       |         |
| Templates               |                                    |                    |                                           |                                          |                       |         |
| Assessors<br>HR Members |                                    |                    |                                           |                                          |                       |         |
| Pending Tasks           |                                    |                    |                                           |                                          |                       |         |
|                         |                                    |                    |                                           |                                          |                       |         |
| 🛄 Help                  |                                    |                    |                                           |                                          |                       |         |
|                         |                                    |                    |                                           |                                          |                       |         |
|                         |                                    |                    |                                           |                                          |                       |         |
|                         |                                    |                    |                                           |                                          |                       |         |
|                         |                                    |                    |                                           |                                          |                       |         |
|                         |                                    |                    |                                           |                                          |                       |         |
|                         |                                    |                    |                                           |                                          |                       |         |
|                         |                                    |                    |                                           |                                          |                       |         |
|                         |                                    |                    | 4                                         |                                          |                       |         |

#### 5.3 Appraisers scores the objectives

Appraisers will then score each objective, both core values objective and key business area objectives.

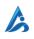

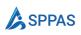

|   | SharePoint                                |                                                                             | ₽ Search              | his site                          |                |          |                 | 5               | © ? 銜          |
|---|-------------------------------------------|-----------------------------------------------------------------------------|-----------------------|-----------------------------------|----------------|----------|-----------------|-----------------|----------------|
| â | A AppraisalApp                            | <b>p</b> Home Documents                                                     | Pages Site            | contents                          |                |          |                 | ☆ Not following | 🖻 Share        |
| ₽ |                                           |                                                                             |                       |                                   |                |          |                 |                 | 🖉 Edit 🖉       |
| 3 |                                           | My Teams' Appl<br>Use this page to manage t                                 |                       |                                   |                |          |                 |                 |                |
| Ð | My Tasks<br>着 Assessors ∨                 | <ul> <li>Click to hide/show r</li> <li>+ New &lt; </li> <li>Edit</li> </ul> | eport<br>t 🗊 Delete 🛢 | Score                             |                |          |                 | ٩               | Search 🏹 Filte |
|   | Team Appraisals 1<br>Team PIPs<br>My Team | <ul> <li>Title ~</li> <li>2022 Annual App</li> </ul>                        | praisal E             | Assessee ~                        | Completed by ~ | Status 🗠 | Overall Score ~ | Core Values Sc  | Assessement    |
|   | () Help                                   |                                                                             | s                     | oelete<br>core<br>flark Completed |                |          |                 |                 |                |
|   |                                           |                                                                             |                       |                                   |                |          |                 |                 |                |
|   |                                           |                                                                             |                       |                                   |                |          |                 |                 |                |
|   |                                           |                                                                             |                       |                                   |                |          |                 |                 |                |
|   |                                           | 4                                                                           |                       |                                   |                |          |                 |                 |                |

Figure 5.2.1 Choose site page

| Image: Constraint of the part of the part of the | SharePoint     | Search this site                           |     |                               |               | \$       | ◎ ?   | (   |
|----------------------------------------------------------------------------------------------------|----------------|--------------------------------------------|-----|-------------------------------|---------------|----------|-------|-----|
| Image: Source Partial Source Partial Source Priority       My Teams' Appraisals       My Teams' Appraisals       My Teams' Appraisals       Image: Cick to hide/show report       Image: Team Appraisals       Image: Team Appraisals       Image: Team Appraisal Team Appraisal       Image: Team Appraisal Team Appraisal       Image: Team Appraisal Team Appraisal Team Ap                                                                                                    | A AppraisalApp | Home Documents Pages Site contents         |     | 🖹 Save 📓 Score 🗊 Delete       |               |          |       |     |
| My Teams' Appraisals     Title     Is Core Value     Priority       A My PIPs        • Core Value        • Core Value        • Priority       My Tasks        • Citk to hide/show report          • Title        • Core Value        • Priority          • Assessors       • Title        • Assessee       • Core         • Core Value        • Priority            • Title       • Core Value         • Core Value         • Core Value         • Priority             • Core Value         • Core Value         • Core Value         • Core Value             • Title         • Core Value         • Core Value         • Core Value             • Citk to hide/show report         • Core         • Core Value         • Core             • Core         • Core         • Core         • Core             • Core         • Core         • Core         • Core             • Core         • Core         • Core         • Core                                                                                                    |                |                                            |     | 2022 Annual Appraisal - User1 |               |          |       |     |
| My Ieams Appraisals <ul> <li>My PPs</li> <li>My Tasks</li> <li>Cick to hide/show report</li> <li>Cick to hide/show report</li> <li>Cick to hide/show rep</li></ul>                                                                                                    |                |                                            |     | Details Objectives            |               |          |       |     |
| Circle to hide/show report     Use this page to manage teams' appraisals.       Sum My Fills     O Circle to hide/show report       My Tasks     O Circle to hide/show report       Massessors     ✓ Core Values       I team Appraisals     ✓ Core Values       Team PiPs     O Title ✓ Assessee ✓ Core       My Team     ✓ 2022 Annual Appraisal :                                                                                                    |                | My Teams' Appraisals                       |     | ~ Title                       | Is Core Value | Priority | Score | e   |
| Click to bide/show report     Objective 5     Yes       My Tasks          • Click to bide/show report           • Objective 5         • Yes             May Tasks         • Click to bide/show report           • Objective 5         • Yes             May Tasks         • Click to bide/show report           • Objective 5         • Yes             May Tasks           • Title ~         Assesser ~ Con             Team PPs           • 2022 Annual Appraisal         • User1                                                                                                    |                | Use this page to manage teams' appraisals. |     |                               |               |          |       |     |
| Assessors     I hav     I total     Delete     Score     Group1       I tourn Appraisals     I total     Total     Assesser     Con     Con       Team PIPs     I tourn Appraisal     User1     No     Con     Con       My Team     Con     Con     Con     Con     Con                                                                                                    |                | Click to hide/show report                  |     |                               | Vec           |          | None  |     |
| Team Appraisals     Image: Team Appraisal in the second second sec          |                | + New 🗸 🧷 Edit 🗊 Delete 🖹 Score            |     |                               |               |          |       |     |
| 2022 Annual Appraisal : User1 No My Team                                                                                                    |                | ⊘ Title ∨ Assessee ∨                       | Con | <ul> <li>oroup1</li> </ul>    |               |          |       |     |
|                                                                                                    | Team PIPs      | 2022 Annual Appraisal : User1              | No  |                               |               |          |       |     |
|                                                                                                    |                |                                            |     |                               |               |          |       |     |
| L Help                                                                                                    | 🛄 Help         |                                            |     |                               |               |          |       |     |
|                                                                                                    |                |                                            |     |                               |               |          |       |     |
|                                                                                                    |                |                                            |     |                               |               |          |       |     |
|                                                                                                    |                |                                            |     |                               |               |          |       |     |
|                                                                                                    |                |                                            |     |                               |               |          |       |     |
|                                                                                                    |                |                                            |     |                               |               |          |       |     |
|                                                                                                    |                |                                            |     |                               |               |          |       |     |
|                                                                                                    |                |                                            |     |                               |               |          |       |     |
|                                                                                                    |                |                                            |     |                               |               |          |       |     |
|                                                                                                    |                |                                            | 4   |                               |               |          |       | 111 |

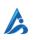

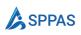

| A AppraisalAp                                  |                                                                    | E Save                                                                                                   |   |
|------------------------------------------------|--------------------------------------------------------------------|----------------------------------------------------------------------------------------------------|---|
|                                                | My Teams' Appraisals<br>Use this page to manage teams' appraisals. | Title *<br>Objective 1<br>Objective Group *                                                              |   |
| を My Tasks<br>産 Assessors ~<br>Team Appraisals | <ul> <li>O Click to hide/show report</li> <li></li></ul>           | Core Values<br>Description *<br>Corr adfa                                                                |   |
| Team PIPs<br>My Team<br>III Help               | 2022 Annual Appraisal   Uvert                                      | Nor<br>Exceed Expectations (EE) Rating Criteria *<br>ce<br>Met Expectations (ME) Rating Criteria *<br>me |   |
|                                                |                                                                    | Require Improvement (RI) Rating Criteria *<br>ri<br>Score *<br>None                                      | ~ |
|                                                |                                                                    | Comments                                                                                                 |   |

Once finished, appraisers will click score and the Mark as complete.

| AppraisalApp       Home       Documents       Pages       Site contents         Image: Site contents       My Teams' Appraisals       Details       Objectives         Image: Site contents       My Teams' Appraisals       Image teams' appraisals.       Image teams' appraisals.         Image: Site contents       Image teams' appraisals.       Image teams' appraisals.       Image teams' appraisals.         Image: Site contents       Image teams' appraisals.       Image teams' appraisals.       Image teams' appraisals.         Image: Site contents       Image teams' appraisals.       Image teams' appraisals.       Image teams' appraisals.         Image: Team Appraisals       Image teams' appraisals.       Image teams' appraisals.       Image teams' appraisals.         Image: Team Appraisals       Image: Title        Assessor        Conce         Image: Team Appraisals       Image: Title        Assessor        Image: Team Appraisal          Image: Team Appraisal        Image: Team Appraisal        Image: Team Appraisal        Image: Team Appraisal          Image: Team Appraisal        Image: Team Appraisal        Image: Team Appraisal        Image: Team Appraisal        Image: Team Appraisal                                                                                                    | A AppraisalApp       Home       Documents       Pages       Site contents         B       My Teams' Appraisals       Details       Objectives       Is Core Value       Priority       Score         B       My Teams' appraisals.       Is Core Value       Priority       Score       Objective 1       Vrs       It         Piam Appraisals       It the ` Assessors       Title ` Assessor Obj 1 : No       Statessor       Statessor       Statessor                                                                                                    |                | ₽ Search this site                         |     |                               |               |          |       | 6 |
|----------------------------------------------------------------------------------------------------|----------------------------------------------------------------------------------------------------|----------------|--------------------------------------------|-----|-------------------------------|---------------|----------|-------|---|
| Image: Constraint of the space to manage teams' appraisals.     2022 Annual Appraisal - User1       Image: Constraint of the page to manage teams' appraisals.     Image: Constraint of the page to manage teams' appraisals.       Image: My Tasks     Image: Constraint of the page to manage teams' appraisals.       Image: My Tasks     Image: Constraint of the page to manage teams' appraisals.       Image: My Tasks     Image: Constraint of the page to manage teams' appraisals.       Image: My Tasks     Image: Constraint of the page to manage teams' appraisals.       Image: My Tasks     Image: Constraint of the page to manage teams' appraisals.       Image: My Tasks     Image: Constraint of the page to manage teams' appraisals.       Image: My Tasks     Image: Constraint of the page to manage teams' appraisals.       Image: My Tasks     Image: Constraint of the page to manage teams' appraisals.       Image: My Tasks     Image: Constraint of the page to manage teams' appraisals.       Image: My Tasks     Image: Constraint of the page to manage teams' appraisals.       Image: My Tasks     Image: Constraint of the page to manage teams' appraisals.       Image: Tasks     Image: Constraint of the page to manage teams' appraisal teams' appraisal teams' | Image: Second Second Secon | A AppraisalApp | ) Home Documente Pager Site contente       |     | 🖹 Save 🗐 Score 🗊 Delete       |               |          |       |   |
| My Teams' Appraisals     * Title     Is Core Value     Priority     Score       My PPs     • Cick to hide/show report     • Cick to hide/show report     • Cick to hide/show report     • Cick to hide/show report       My Tasks     • Title     * Ms     • Cick to hide/show report       My Tasks     • Title • Assesser     • Cincy talues       • Title • Cick to hide/show report     • Cick to hide/show report     • Cick to hide/show report       • Title • Assesser     • Cincy talues     • Cick to hide/show report       • Title • Assesser • Cick to hide/show report     • Cincy talues     • Cick to hide/show report       • Title • Assesser • Cick to hide/show report     • Cincy talues     • Cick to hide/show report       • Title • Assesser • Cick to hide/show report     • Cincy talues     • Cick to hide/show report       • Title • Assesser • Cick to hide/show report     • Cick to hide/show report     • Cick to hide/show report       • Cick to hide/show report     • Cick to hide/show report     • Cick to hide/show report     • Cick to hide/show report       • Cick to hide/show report     • Cick to hide/show report     • Cick to hide/show report     • Cick to hide/show report       • Cick to hide/show report     • Cick to hide/show report     • Cick to hide/show report     • Cick to hide/show report       • Cick to hide/show report     • Cick to hide/show report     • Cick to hide/show report                                                                                                    | Image: mark of the mark of the mark  | rippreisentpp  | Polite Documents Pages Site contents       |     | 2022 Annual Appraisal - User1 |               |          |       |   |
| My Ieams Appraisals     Title     Is Core Value     Priority     Score            My PIPs           ① Click to hide/show report         ① Click to hide/show report         ① Edit © Delete © Score         ① Trate ^ Assesser > Con         Team Appraisals         ① 2022 Annual Appraisal : User1          No          Ea                                                                                                    | My learns Appraisals     is Core Value     Priority     Score            My Tasks           ① Click to hide/show report           ① Click to hide/show report           Core Values           ○ Click to hide/show report           Core Values           Core Values           Core Values             Team Appraisals           ① Title           Assessor Core           Assessor Colg 1           No           East 1           Assessor Colg 1           No           East 1           Assessor Colg 1           No           East 1                                                                                                    |                |                                            |     | Details Objectives            |               |          |       |   |
| We home     Use this page to manage teams' appraisals.       M My PIPs       M My PIPs       M My PIPs       Click to hide/show report       Objective 1       Maxessors       Tram Appraisals       Team PIPs       2022 Annual Appraisal       Lowr1       No                                                                                                    | Wry PuPs                                                                                                    |                | My Teams' Appraisals                       |     | √ Title                       | Is Core Value | Priority | Score |   |
| Calify Trais        • Click to hide/show report      Objective 1      Wo     Click       My Tasks        • Click to hide/show report         • Click to hide/show report         • Objective 1         • Objective 1                                                                                                    | Image: Subjective 1       Vis       If and Appraisals         My Team       Image: Title ∨       Assessor       Objective 1       Vis       If and Appraisals         Image: Team Appraisals       Image: Title ∨       Assessor ∨       Objective 1       Vis       If and Appraisals         My Team       Image: Title ∨       Assessor ∨       Objective 1       Vis       If and Appraisals         My Team       Image: Title ∨       Assessor ∨       Objective 1       Vis       If and Appraisal                                                                                                    |                | Use this page to manage teams' appraisals. |     |                               |               |          |       |   |
| Assessors <ul> <li>Max Assessors</li> <li>Team Appraisals</li> <li>Title</li></ul>                                                                                                    | Assessors   Team Appraisals   Team PIPs   My Team     My Team     Assessor Obj 1     No     Efficiency     Assessor Obj 1     No     Efficiency     Assessor Obj 1     No     Efficiency     Assessor Obj 1     No     Efficiency     Assessor Obj 1     No     Efficiency     Assessor Obj 1     No     Efficiency     Assessor Obj 1     Assessor Obj 1     Image: Assessor Obj 1     Image: Assessor Obj 1 <td></td> <td>Click to hide/show report</td> <td></td> <td></td> <td>Var</td> <td></td> <td></td> <td></td>                                                                                                    |                | Click to hide/show report                  |     |                               | Var           |          |       |   |
| Team Appraisals     Itele     Assessee     Con     Assessor Obj 1     No     EE       Team PIPs     2022 Annual Appraisal     Uwr1     No                                                                                                    | Team Appraisals     Image: Title with an appraisal with a sessee with a sessee with a sessee with a sessee with a sessee with a sessee of obj 1 with a sessee of obj 1 with a sessee of obj 1 with a sessee of obj 1 with a sessee with a sessee of obj 1 with a sessee with a sessee of obj 1 with a sessee of obj 1 with a s         |                | + New 🗸 🖉 Edit 🗊 Delete 🗐 Score            |     |                               |               |          |       |   |
| Team PIPs O 2022 Annual Appraisal : User! No                                                                                                    | Team PIPs 2022 Annual Appraisal : User! No My Team                                                                                                    |                | Title ~ Assessee ~                         | Con |                               |               |          |       |   |
| MyTaam                                                                                                    |                                                                                                    | Team PIPs      | 2022 Annual Appraisal : User1              | No  | Assessor Obj 1                | No            |          | EE    | • |
| ing roun                                                                                                    | T Help                                                                                                    | My Team        |                                            |     |                               |               |          |       |   |
|                                                                                                    |                                                                                                    | LU Help        |                                            |     |                               |               |          |       |   |
| m ueh                                                                                                    |                                                                                                    |                |                                            |     |                               |               |          |       |   |
| LD mep                                                                                                    |                                                                                                    |                |                                            |     |                               |               |          |       |   |
| LL nep                                                                                                    |                                                                                                    |                |                                            |     |                               |               |          |       |   |
| LL nep                                                                                                    |                                                                                                    |                |                                            |     |                               |               |          |       |   |
|                                                                                                    |                                                                                                    |                |                                            |     |                               |               |          |       |   |
|                                                                                                    |                                                                                                    |                |                                            |     |                               |               |          |       |   |
|                                                                                                    |                                                                                                    |                |                                            |     |                               |               |          |       |   |
|                                                                                                    |                                                                                                    |                |                                            |     |                               |               |          |       |   |
|                                                                                                    |                                                                                                    |                |                                            |     |                               |               |          |       |   |
|                                                                                                    |                                                                                                    |                |                                            |     |                               |               |          |       |   |

Figure 5.2.2 SharePoint teams site form

#### 5.4 Appraisees give their comments

Appraisees (person being reviewed/appraised) will get a task. From the task, they can add their comments regarding the review. Appraisees can dispute their score and attach any evidence.

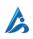

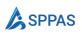

|   | SharePoint       | 🔎 Sear                                          | ch this site  | C1 @ ? (                                                                                                    |
|---|------------------|-------------------------------------------------|---------------|----------------------------------------------------------------------------------------------------|
| â | A AppraisalApp   | Home Documents Pages                            | Site contents | ▷ Submit                                                                                                    |
| ٢ | Approbation      | Frome Documents Pages                           | site contents | 2022 Annual Appraisal                                                                                                    |
|   | ☐ Home ▲ My PIPs | My Tasks<br>Use this page to manage your tasks. |               | Details Core Objectives<br>Title *<br>2022 Annual Appraisal                                                                     |
| ÷ | My Tasks         | Title                                           | Assigned To   | Assessee *                                                                                                    |
|   | Ш нер            | 2022 Annual Appraisal 😮                         | User1         | Overall Score<br>EC<br>Core Values Score<br>EE<br>Manager<br>Assessee Comment *                                                 |
|   |                  |                                                 |               | Attachments Upload any poof if available if you intend to context your score Drag 'n' drop files here, or click to select files |

#### 5.5 Appraisers give their comments

Appraisers are then given an opportunity to comment on the review and react to any comments that was given by the Appraisee.

|   |               |                                     | ch this site  |                         |  |   |
|---|---------------|-------------------------------------|---------------|-------------------------|--|---|
| 9 | A AppraisalAp | D Home Documents Pages S            | Site contents | ➢ Submit                |  |   |
| € | , ppraisa, p  | e nome bocumana rigea .             |               | 2022 Annual Appraisal   |  |   |
|   |               |                                     |               | Details Core Objectives |  |   |
| 5 |               | My Tasks                            |               | Title *                 |  |   |
| 8 | G Home        | Use this page to manage your tasks. |               | 2022 Annual Appraisal   |  |   |
|   | 🔏 My PIPs     | Title                               | Assigned To   | Assessee *              |  |   |
| Ð | Assessors     | 2022 Annual Appraisal               | Alex Wilber   | User1                   |  |   |
|   | Help          | •                                   |               | EC                      |  |   |
|   | Lo nop        |                                     |               | Core Values Score       |  |   |
|   |               |                                     |               | EE                      |  |   |
|   |               |                                     |               | Manager                 |  |   |
|   |               |                                     |               | Assessee Comment        |  |   |
|   |               |                                     |               | agree                   |  |   |
|   |               |                                     |               | Assesse attachments     |  |   |
|   |               |                                     |               | Assessor Comment *      |  |   |
|   |               |                                     |               | -                       |  |   |
|   |               |                                     |               |                         |  | ĥ |
|   |               |                                     |               |                         |  |   |
|   |               |                                     |               | 4                       |  |   |

#### 5.6 A manager adds their comments

If another person was chosen as a manager (senior supervisor), they get the opportunity to add their comments.

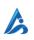

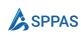

#### 5.7 Appraisal completes

HR can add their comments if the appraisal process was set up that way. HR can view all completed appraisals and they get the opportunity to adjust the scores when there is the need to.

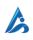

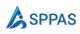

# How appraisals are scored

This section covers how SPPAS scores an appraisal.

#### 6.1 How scores are calculated

At the end of each appraisal period, Appraisers are to rate each performance objective as:

- Improvement Required (IR)
- Met Expectation (ME)
- Exceeded Expectation (EE)

<u>Core values</u> parameters are defined by HR. Appraisers define <u>key business areas</u>.

In scoring an objective, any rating other than "Met Expectation", comments are REQUIRED from the appraisers.

#### **Core Values Scoring**

All core values objectives have a Priority Rating of "3".

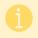

We recommend that you have a minimum of 5 Core Values to be assessed

SPPAS will assign an overall rating for the Core Values titled "**Core Values Score**" at the end of each review period. A rating for the Core Value Section would be as follows:

When a review has 5 or more Core Values objectives:

| Core Values Score         | Criteria                                      |
|---------------------------|-----------------------------------------------|
| Exceeded Expectation (EE) | 3 or more EEs and Zero (0) IRs                |
| Met Expectation (ME)      | A combination of MEs, EE and one (1) IR       |
| Improvement Required (IR) | 2 or more RIs, and a combination of ME and EE |

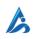

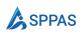

When a review has **4 or less** Core Values objectives:

| Core Values Score         | Criteria                     |
|---------------------------|------------------------------|
| Exceeded Expectation (EE) | All ratings are EE           |
| Met Expectation (ME)      | A combination of EEs and MEs |
| Improvement Required (IR) | One (1) or more RIs          |

#### **Overall Scoring**

SPPAS will assign an overall rating titled "**Overall Score**" at the end of each review period. All <u>Key</u> <u>Business Areas</u> together <u>with Core Values Score</u> are taken into account when calculating the overall summary of contribution of employees. *Core Values Score will be given a priority of 3*.

An overall rating of contribution is calculated as follows:

| Overall Score                 | Criteria                                                                                                    |
|-------------------------------|----------------------------------------------------------------------------------------------------|
| Exceptional Contribution (EC) | <ul> <li>Achieve EE ratings in <u>all</u> priority 3 objectives.</li> <li>Achieve ME ratings in <u>all</u> priority 1 and 2 objectives.</li> <li>No IRs in any performance objective area (priorities 1, 2 or 3).</li> </ul> |
| Outstanding Contribution (OC) | <ul> <li>Achieve EE ratings in 50% or more of priority 3 objectives.</li> <li>No RIs in priority 3 objectives.</li> <li>At most one (1) IR in priority 1 and or 2 objectives.</li> </ul>                                     |
| Met Expectation (ME)          | <ul> <li>Achieve a combination of EEs, MEs and IR in priorities 1, 2 and 3 objectives.</li> <li>At most one (1) IR in the overall performance.</li> </ul>                                                                    |
| Improvement Required (IR)     | <ul> <li>Achieve a combination of EEs, MEs and IRs in priorities 1, 2 and 3 objectives.</li> <li>Two (2) or more IRs ratings achieved in the overall performance.</li> </ul>                                                 |

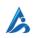